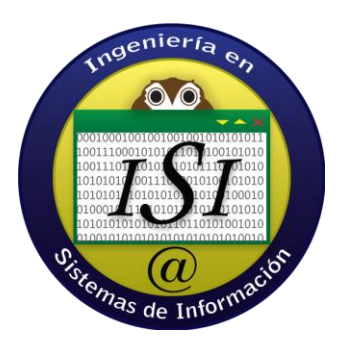

## **UNIVERSIDAD DE SONORA CAMPUS HERMOSILLO**

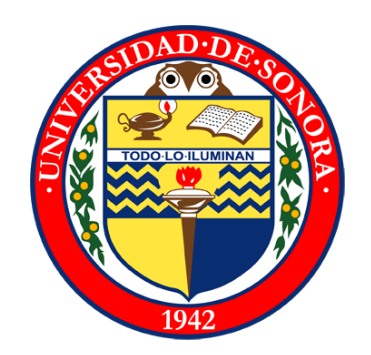

DEPARTAMENTO DE INGENIERIA INDUSTRIAL

## **REPORTE FINAL DE PRÁCTICAS PROFESIONALES**

**PROYECTO:** "DESARROLLO E IMPLEMENTACIÓN DE SOFTWARE PARA MONITOREO DE PROCESOS"

> **ALUMNO:** MENDOZA BADILLA ELY JAVIER

> > **EXPEDIENTE:**  209201734

**LUGAR Y FECHA:** HERMOSILLO, SONORA 17 DE FEBRERO DEL 2014

# **ÍNDICE**

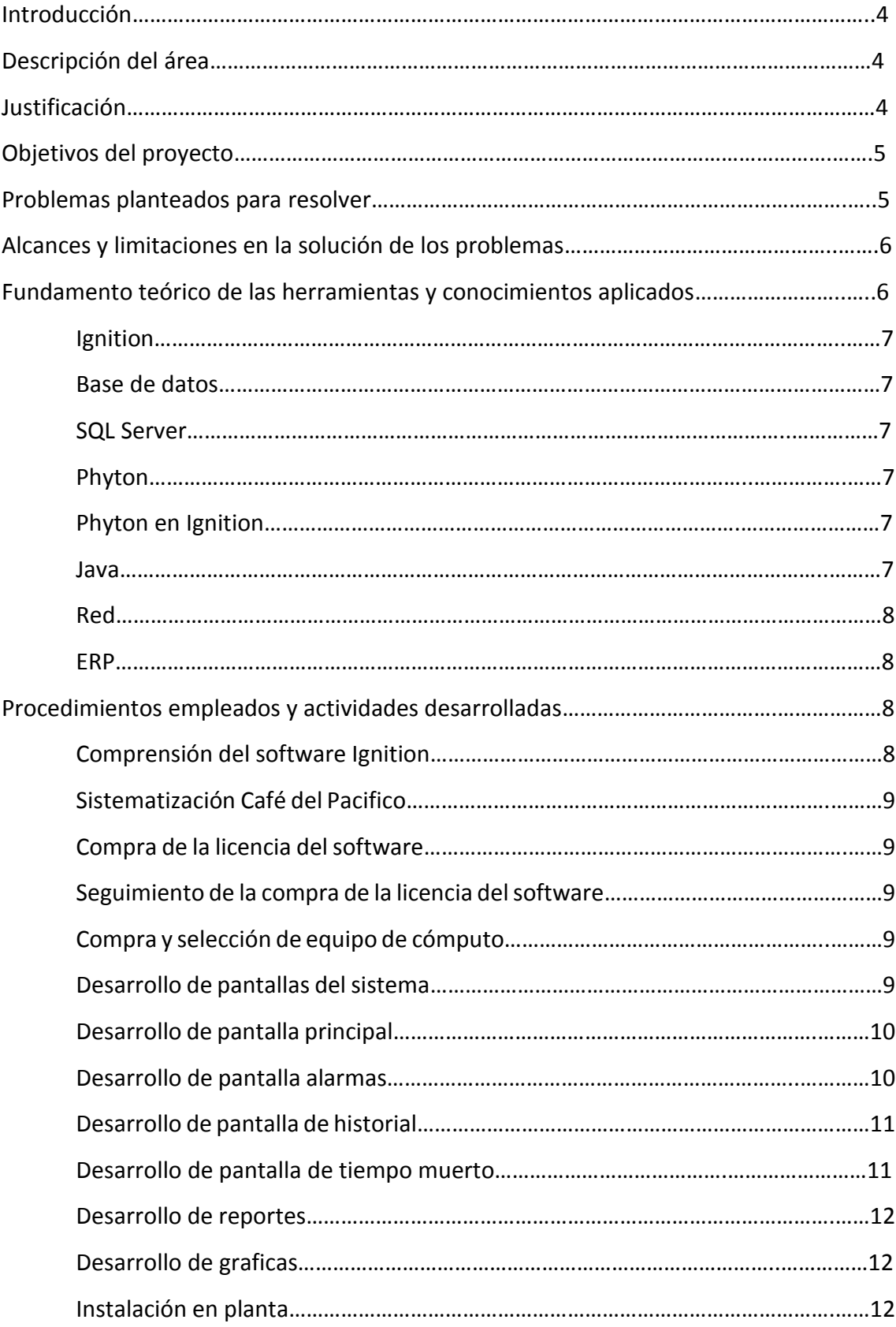

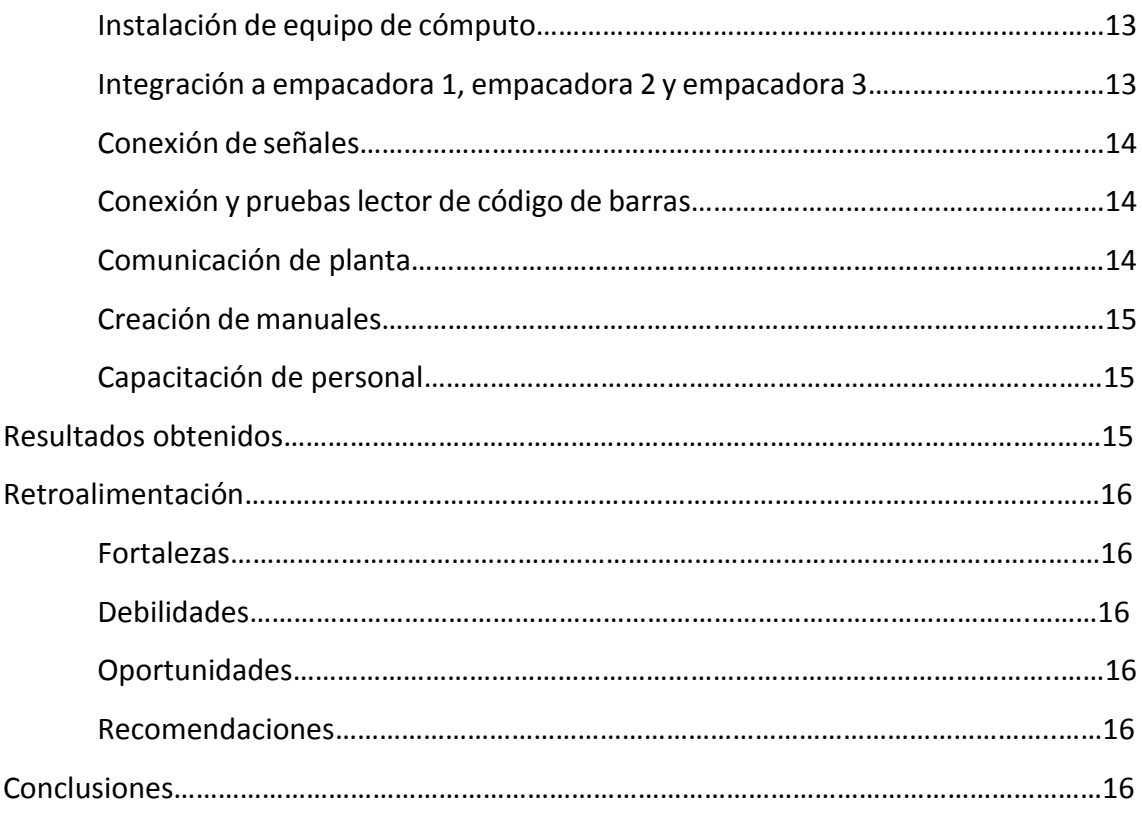

## **Introducción**

El siguiente trabajo trata sobre un sistema de información efectuado en la empresa Mecatronica de México e implementado en la empresa Café del Pacifico.

Durante el trabajo se encontraran con diferentes aspectos que se tuvieron que realizar para poder llevar a cabo la implementación del sistema, así mismo se verán los problemas encontrados durante la realización del proyecto.

## **Descripción del area**

Departamento de Ingeniería de la empresa Mecatrónica de México S.A. de C.V. la cual es una empresa 100% Sonorense, cuenta con 14 años de experiencia atendiendo parte de la industria establecida en la región y como también desarrollando dispositivos que habrán de utilizarse en el extranjero a petición de empresas hermanas establecidas también dentro del estado. Con el compromiso de prestar servicios en el ramo de la asesoría e integración de procesos de Automatización y Semi-Automatización Industrial.

Respaldados por altos niveles Técnicos y de Ingeniería, como lo es: el Diseño asistido por computadora bajo las Plataformas CAD, CAM y Simuladores, el manejo de Maquinado de Control Numérico CNC.

Especializados en la integración, modificación y fabricación de máquinas de Ensamble, Empaque manual y Dispositivos de prueba.

## **Justificación**

La razón por la cual decidí realizar las prácticas profesionales en "Mecatronica de México" fue debido a que era una gran oportunidad de trabajar con un sistema de monitoreo de procesos en tiempo real, lo cual me ayudaría a desarrollarme como Ingeniero en Sistemas y adquirir una gran experiencia laboral ya que se presentan diferentes tipos de problemáticas con las cuales se puede aprender bastante.

Además el trabajar con este tipo de proyectos aplicado a la producción en tiempo real ayuda a aprender a trabajar con el almacenamiento y procesamiento de información en tiempos muy cortos, así mismo, es un buen lugar para aplicar los diferentes conocimientos adquiridos durante el transcurso de la carrera. Todo esto, con el fin de culminar satisfactoriamente con mis estudios académicos.

## **Objetivo del proyecto**

Formar parte fundamental del equipo responsable de desarrollo e implementación del software, el objetivo al final es que se tenga un sistema con el cual se podrán monitorear cual proceso, y con lo cual la empresa podrá ofrecer el siguiente servicio:

- Monitoreo de producción.
- Reportes de producción automáticos.
- Planta visual del proceso.
- Almacenamiento de información en bases de datos.
- Acceso remoto al sistema.
- Monitoreo de fallas en proceso.

## **Problemas a resolver**

Actualmente la empresa Mecatronica de México no cuenta con un área de sistemas, sin embargo ha encontrado una gran oportunidad en la implementación de sistemas de monitoreo de procesos dentro de las empresas ya que son las nuevas tendencias tecnológicas dentro de las líneas de producción, por lo que se pretende

agregar un área de sistemas dentro de la división de ingeniería de la empresa, la cual realice las siguientes actividades:

- Desarrollo de software mediante la implementación de "Ignition".
- Conectividad con los diferentes PLC del mercado.
- Conectividad con las diferentes bases de datos del marcado.
- Diseño de reportes.
- Diseño de planta visual para procesos.
- Desarrollo de acceso remoto al Software.
- Implementación de gráficos.
- Desarrollo de Historiales.
- Desarrollo de almacenamiento en bases de datos.

## **Alcances y limitaciones en la solución de los problemas**

**Alcances:** mediante la implementación del software "Ignition", los alcances de implementar un sistema de monitoreo de procesos en tiempo real son el control de estado en tiempo real, alarmas en tiempo real, presentación de informes, adquisición de datos, conexión con PLC's, etc.

**Limitaciones:** una de las principales limitaciones es la falta de experiencia laboral, así como un desconocimiento total del software "Ignition".

## **Fundamento teórico de las herramientas y conocimientos aplicados**

A continuación se explican los principales conceptos relacionados con el proyecto.

**Ignition:** es una plataforma de software integrada para SCADA sistemas liberados por Inductive Automation en enero de 2010. Se basa en una arquitectura de base de datos de SQL-centrado. Las características de ignition cruzan la plataforma basada en la web a través de la implementación de Java Web Start Technology. La plataforma de ignition tiene tres componentes principales: el ignition de puerta de enlace, el diseño, y los clientes de tiempo de ejecución. Independientemente cada módulo proporciona la funcionalidad separada en los componentes de la plataforma. Ignición SCADA módulos proporcionan características tales como: Control del estado en tiempo real, alarmas, informes, adquisición de datos, scripts, programación, MES, y apoyo móvil.

**Base de datos:** es un conjunto de datos pertenecientes a un mismo contexto y almacenados sistemáticamente para su posterior uso.

**SQL Server:** es un sistema para la gestión de bases de datos producido por Microsoft basado en el modelo relacional. Sus lenguajes para consultas son T-SQL y ANSI SQL. Microsoft SQL Server constituye la alternativa de Microsoft a otros potentes sistemas gestores de bases de datos como son Oracle, PostgreSQL o MySQL.

**Phyton:** es un lenguaje de programación interpretado cuya filosofía hace hincapié en una sintaxis muy limpia y que favorezca un código legible. Se trata de un lenguaje de programación multiparadigma, ya que soporta orientación a objetos, programación imperativa y, en menor medida, programación funcional. Es un lenguaje interpretado, usa tipado dinámico y es multiplataforma.

**Phyton en Ignition:** es la implementación del lenguaje phyton con algunas modificaciones propias de ignition.

**Java:** Es un lenguaje de programación de propósito general, concurrente, orientado a objetos y basado en clases que fue diseñado específicamente para tener tan pocas dependencias de implementación como fuera posible. Su intención es permitir que los desarrolladores de aplicaciones escriban el programa una vez y lo ejecuten en cualquier dispositivo (conocido en inglés como WORA, o "write once, run anywhere"),

7

lo que quiere decir que el código que es ejecutado en una plataforma no tiene que ser recompilado para correr en otra

**Red:** es un conjunto de equipos informáticos y software conectados entre sí por medio de dispositivos físicos que envían y reciben impulsos eléctricos, ondas electromagnéticas o cualquier otro medio para el transporte de datos, con la finalidad de compartir información, recursos y ofrecer servicios.

**ERP:** Los sistemas de planificación de recursos empresariales, o ERP (por sus siglas en inglés, Enterprise Resource Planning) son sistemas de información gerenciales que integran y manejan muchos de los negocios asociados con las operaciones de producción y de los aspectos de distribución de una compañía en la producción de bienes o servicios.

## **Procedimientos empleados y actividades desarrolladas**

## **Comprensión del software ignition**

La primera tarea con la que me encontré fue la comprensión del software ignition ya que cuando me entrevistaron y comentaron acerca de este software se me planteo con las características de un ERP, sin embargo al comenzar a trabajar con él me di cuenta de que era muy complicado implementarlo ya que se deben llevar a cabo distintas tareas antes de comenzar con el diseño del sistema. Posteriormente me di a la tarea de comenzar a investigar más acerca de ignition y leer el manual de usuario del sistema, realizar preguntas en los foros de Inductive Automatication y comunicarme con soporte técnico.

Una vez que empecé a comprender más ignition me di a la tarea de comenzar a trabajar con un proyecto de prueba, por lo que se me dio una breve capacitación del funcionamiento de los PLC y la función de comunicación que tienen dentro de una red.

Posteriormente y conforme fui avanzando dentro del proyecto de prueba me di cuenta de que dentro de ignition se maneja el lenguaje phyton para realizar algunas acciones, por lo que me di a la tarea de aprender este lenguaje que anteriormente solo había escuchado nombrar. Una vez que comprendí el leguaje phyton tuve que aprender las diferencias de sintaxis con phyton en ignition ya que es el lenguaje utilizado para realizar diferentes acciones dentro del software.

### **Sistematización Café del Pacífico**

Durante mi entrevista se me había mencionado que trabajaría en el proyecto de "Desarrollo E Implementación De Software Para Monitoreo De Procesos", pero no se me había confirmado la empresa para la cual lo desarrollaría. Poco tiempo después de que empecé a capacitarme en ignition se me confirmo que trabajaría en el desarrollo del Sistema de Monitoreo de Procesos para la empresa Café del Pacifico donde se me comento que sería un sistema para el monitoreo de procesos en tiempo real de tres líneas de producción.

#### **Compra de la licencia del software**

Una vez autorizado el proyecto me di a la tarea junto con mi asesor de prácticas Daniel Merancio a analizar las tareas que el sistema debería realizar y solicitar la cotización con los módulos que necesitaríamos para llevar a cabo el desarrollo del sistema y realizar la compra del software "Ignition".

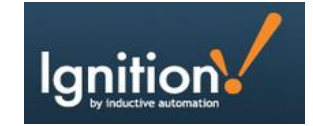

#### **Seguimiento de compra de la licencia del software**

En este caso por ser un software extranjero se tuvieron que realizar diferentes procesos como son los papeles de aduana, facturación, etc. Por lo que tuvimos que estar al tanto del estatus del software.

#### **Compra y selección de equipo de cómputo**

En este caso al ser la única persona de sistemas dentro de la empresa tuve que realizar la selección del hardware y software que fueran los adecuados para la implementación del sistema, también me di a la tarea de solicitar cotizaciones y tomar la decisión de compra de los equipos. Una vez realizada la compra tuve que dar seguimiento a la compra y seguir en contacto con el proveedor.

## **Desarrollo de pantallas del sistema**

Al comenzar con el desarrollo del sistema me encontré con muchos detalles durante el análisis, esto debido a que el problema de la empresa ya había sido planteado al ingeniero de diseño de la empresa, el cual no tenía muchos conocimientos acerca del análisis que se debería llevar a cabo para la realización del sistema, por lo que me di a la tarea de solicitar una visita a la empresa Café del Pacifico para llevar a cabo el análisis del problema y los requerimientos del sistema para comenzar con el diseño de las ventanas del sistema.

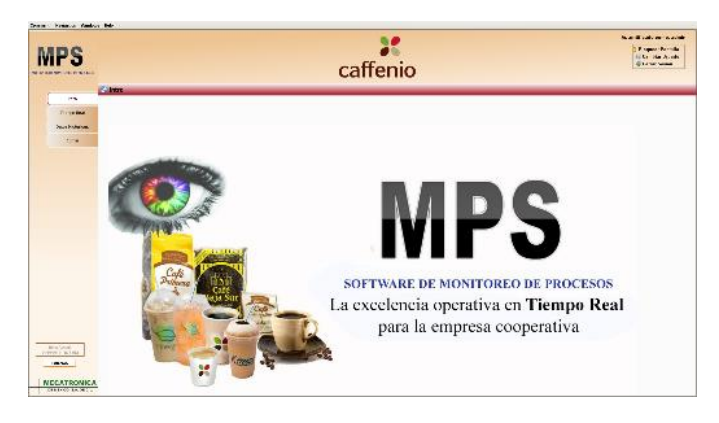

## **Desarrollo de pantalla principal**

Una vez realizado el análisis del problema me di a la tarea de comenzar con el desarrollo de la ventana principal donde se encontraría el menú de navegación del sistema y el menú de encabezado solicitado durante el análisis del problema.

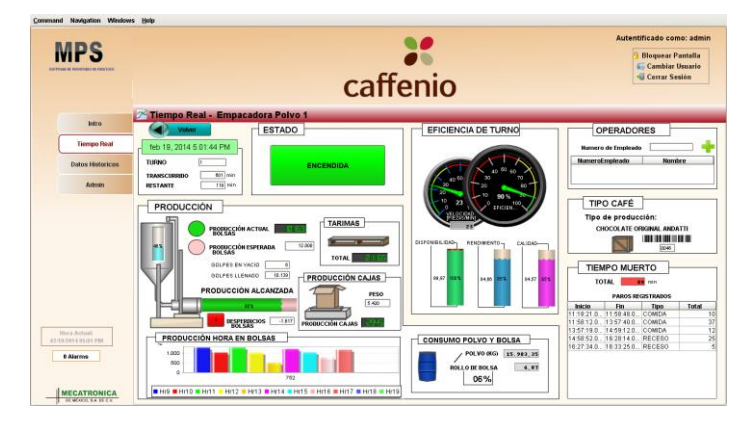

## **Desarrollo de pantalla alarmas**

Uno de los aspectos importantes del sistema son las alarmas, ya que con ellas los operadores, supervisores, gerente de planta y gerente de TI de la empresa podrán

identificar el tipo de problema que se está dando en la producción en ese momento, haciendo que la eficiencia obtenida por turno se incremente.

En este apartado fue muy importante trabajar en equipo con el ingeniero de diseño para poder llevar a cabo la relación entre las fallas que pudiesen tener la máquina y el sistema.

#### **Desarrollo de pantalla de historial**

Al comenzar con el desarrollo de la ventana de historial (Datos Históricos) trabaje solo con el diseño de lo que pudiese tener esta ventana ya que tendría que terminar esta pantalla una vez que el sistema estuviera trabajando en la planta.

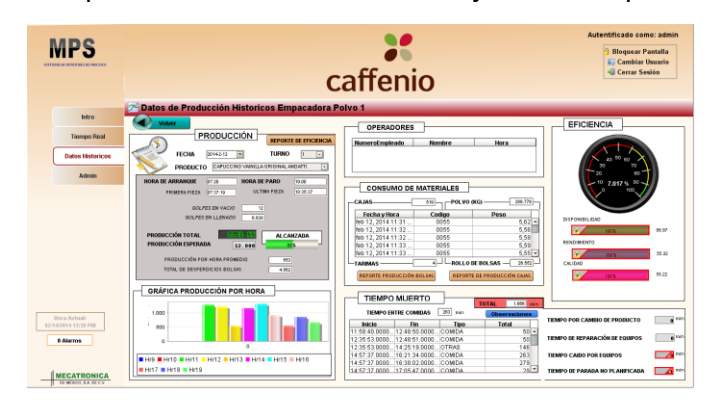

#### **Desarrollo de pantalla de tiempo muerto**

Esta pantalla fue diseñada acorde a los diferentes tipos de paro que se han de tener dentro de la producción, por ejemplo, Falla de mordazas, Falta de personal, Cambio de bobina, etc. Trabajar en esta pantalla fue un reto ya que el sistema de Ignition reconocía los tiempos muertos de una manera, pero en producción se debían tomar de otra forma, por lo que fue necesario realizare algunos ajustes al sistema para poder tomar los tiempos muertos que se tienen en producción, además de ajustar los tiempos de forma que no se perdiera ni un segundo en el proceso debido a que para el gerente de planta este era el aspecto más importante a considerar dentro del sistema.

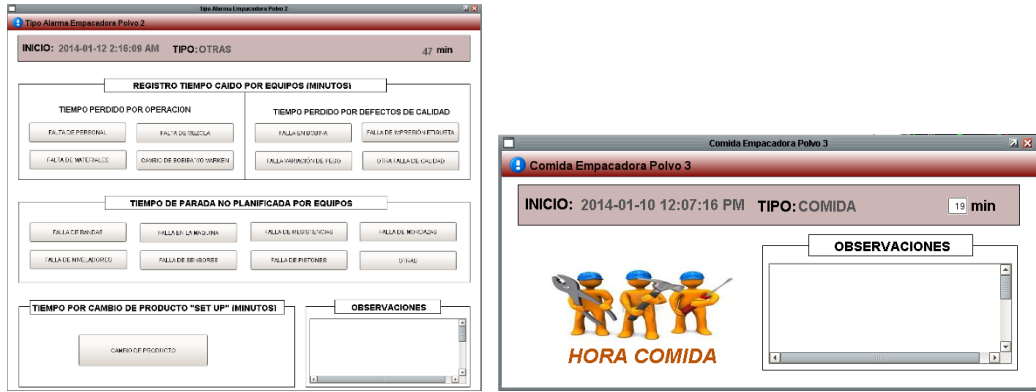

## **Desarrollo de reportes**

Unos de los módulos más interesantes dentro de Ignition es el de reportes ya que en primera instancia es un apartado difícil de entender, pero gracias al manual de usuario y video tutoriales, así como foros de Inductive Automatication al final se convirtió en un apartado complejo pero fácil de desarrollar.

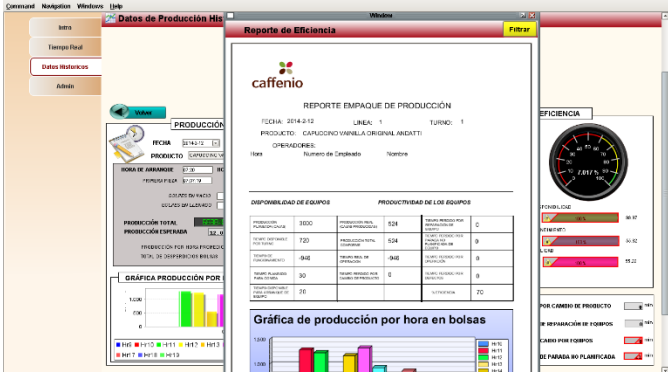

## **Desarrollo de graficas**

Gracias al software ignition el implementar las gráficas dentro del sistema fue relativamente sencillo, sin embargo lo complicado estuvo en manejar la información dentro de la base de datos ya que graficar en tiempo real era de cierta manera y graficar en el reporte era completamente distinto.

## **Instalación en planta**

La instalación en planta sin lugar a duda es uno de los aspectos mas importantes y difíciles dentro de la realización de un proyecto de esta magnitud, esto debido a que al momento de comenzar con la instalación hay muchos detalles que puedes encontrar y retrasar la entrega final del proyecto.

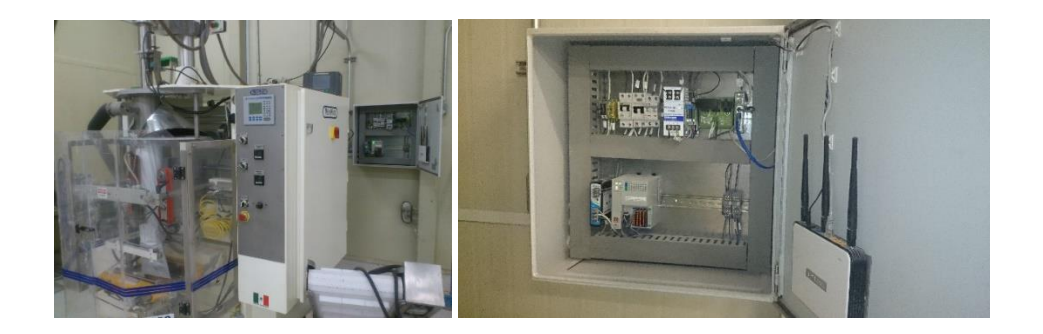

## **Instalación de equipo de cómputo**

La instalación del equipo de cómputo inicialmente se planteó para estar enseguida de las líneas que estaríamos monitoreando, pero fue imposible realizar la instalación de estos de esa forma ya que dentro del área de producción hay mucho polvo de los diferentes tipos de café, lo cual dañaría en corto tiempo los ordenadores. Una vez analizada la situación se decidió instalar los monitores fuera del área de producción de polvo y solo instalar los monitores dentro de esta área.

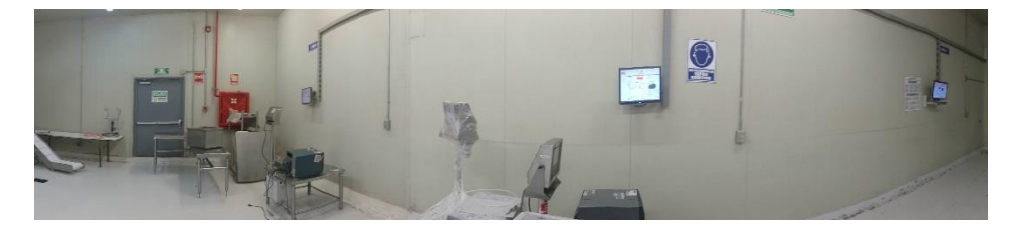

## **Integración a empacadora 1, empacadora 2 Y empacadora 3**

Una vez instalado el equipo de cómputo lleve a cabo la integración del sistema con las líneas de la producción, para lo cual inicialmente realice la conexión con el PLC central y los módulos que este tenía, posteriormente me dedique a verificar que la información que estaba recibiendo del PLC estuviera correcta.

Una vez que verifique que la información fuera la correcta me di a la tarea de crear los grupos de trabajo que se necesitaban dentro de Ignition para poder manejar la información de las empaquetadoras y básculas implementadas en la producción.

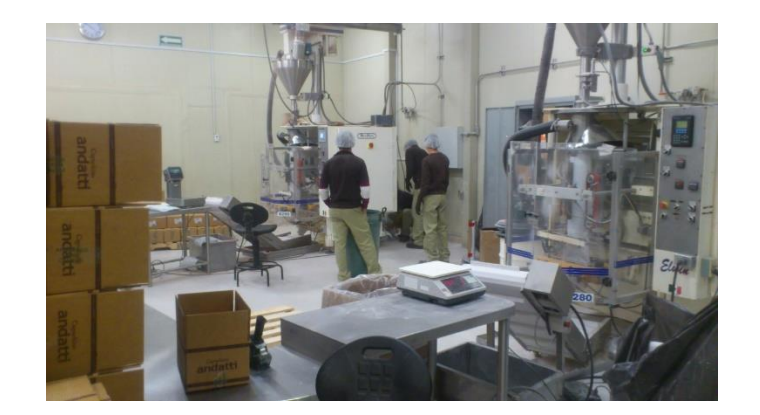

#### **Conexión de señales**

En este punto me vi con muchos problemas ya que era muy difícil no perder información dentro de la producción, esto debido a que al ser información entiempo real el perder un segundo de información significaba perder bolsas o cajas de la producción, lo cual era algo que no podíamos permitir dentro del sistema, así que después de varias semanas de pruebas del sistema y estar trabajando con tiempos, logramos obtener conexiones estables que no perdieran ni un segundo de información.

## **Conexión y pruebas lector de código de barras**

Inicialmente se planteó implementar un lector de código de barras para tener bajo control la producción que salía del área, pero con el fin de facilitar la implementación del sistema a los operadores y que estos tuvieran las menos interacciones con el sistema posible, pudimos ponernos en contacto con los proveedores de las basculas, los cuales no apoyaron para poder cargar nuestro programa dentro de esta y poder obtener la información necesaria para realizar los cálculos de producción conforme.

## **Comunicación con la planta**

Este apartado se encuentra entre los aspectos más difíciles dentro de un proyecto que será instalado dentro de otra empresa, esto debido a que es muy tardado que la empresa te de acceso a su red y servidores.

En este proyecto me vi puesto a prueba con mis conocimientos en redes, ya que tuve que realizar desde el ponchado de cables, instalación de canaletas, hasta la configuración de acces point, switch, etc. También realice la configurar el acceso remoto

14

al sistema y escaneo de tráfico dentro de mi red, con el fin de poder tener conexiones estables. Además de la instalación de nuestros equipos de cómputo también tuve que configurar uno de los servidores internos de la planta como servidor de base de datos para el sistema, lo cual por motivos de estar esperando a que se nos facilitara este servicio el proyecto se retrasó un mes.

#### **Creación de manuales**

Una que se empezó a implementar la versión de prueba del sistema se me solicito que creara los manuales correspondientes al funcionamiento del sistema. Primero me dedique a crear el manual de usuario el cual inesperadamente me llevo mucho tiempo concluir, además de que conforme se solicitaron cambios para la versión final, este manual se fue modificando. Posteriormente me dedique a crear el manual de instalación del sistema, el diccionario de base de datos y arquitectura de la red.

#### **Capacitación de personal**

La capacitación del personal fue un aspecto que no pensé encontrar dentro de las prácticas profesionales, así que me tuve que preparar y capacitar al personal que utilizaría el sistema. Primeramente capacite a los supervisores de producción y gerente de planta donde inicie con una presentación de lo que era el sistema, las ventajas que tendrían al implementar el sistema y cómo funcionaba, posteriormente les brinde una cuanta dentro del sistemas para que pudieran acceder al sistema, después realizamos un entrenamiento en piso para que todo quedara más claro. Una vez capacitados los supervisores capacite a los operadores y maquinistas de las líneas en ambos turnos (matutino y vespertino). Finalmente lleve a cabo la capacitación del personal de sistemas donde les mostré el funcionamiento y bases para que pudieran modificar los reportes y restablecer el sistema.

## **Resultados obtenidos**

Los resultados al final fueron satisfactorios ya que la información fue validada por el gerente de planta y proyecto fue aceptado por el gerente de TI. Dentro de los resultados obtenidos tenemos la completa sistematización de las tres líneas de empaquetado de polvo de la planta Café del Pacifico, el monitoreo de procesos en

tiempo real de las líneas de producción, la creación de reportes de manera automática y con información muy precisa, lo cual les dará un mayor soporte para la toma de decisiones.

#### **Retroalimentación**

**Fortalezas:** al trabajar en este proyecto encontré que mi fortaleza está en el manejo de redes, así como el trabajar con servidores.

**Debilidades:** el inglés podría ser una de mis más grandes debilidades, ya que no me fue fácil estar en contacto con los proveedores de Ignition, esto debido a que la comunicación era en ingles tanto por correo electrónico como oralmente.

**Oportunidades:** encontré una gran oportunidad para los Ingeniero en Sistemas al utilizar este tipo de información en tiempo real, ya que sería como la implementación de un ERP pero a mayor escala de dificultad, sin embargo las plantas se están dando cuenta de estos sistemas y no hay muchas personas que los configuren.

**Recomendaciones:** personalmente les recomendaría que se enfocaran en manejar el inglés a un cien por ciento y estén al día con las nuevas tendencias de los sistemas de información.

## **Conclusiones**

El haber trabajado en este proyecto me ha enseñado mucho profesionalmente, ya que este fue un proyecto en el cual me vi puesto a prueba en muchas ocasiones, de tal forma que era muy difícil encontrar una salida, por lo que tuve que superarme como Ingeniero en Sistemas en cada uno de estos.

También siento que he crecido mucho como persona, ya que tuve que tratar directamente con proveedores y el cliente del proyecto. A si mismo ciento que los conocimientos adquiridos en la carrera fueron una excelente base para poder lograr concluir el proyecto con éxito.

Una de las enseñanzas más importantes para mí en este proyecto es el hecho de informarte bien antes de aceptar el proyecto y no dejar que te lo comenten ya que es muy difícil comprender lo que harás de alguien que pudo haber entendido mal cual es el trabajo que realizaras.